## **Lesson Plan**

**Subject**- Software Engineering

**Lesson Plan**- 16 Weeks ( Nov 20 – Feb 21)

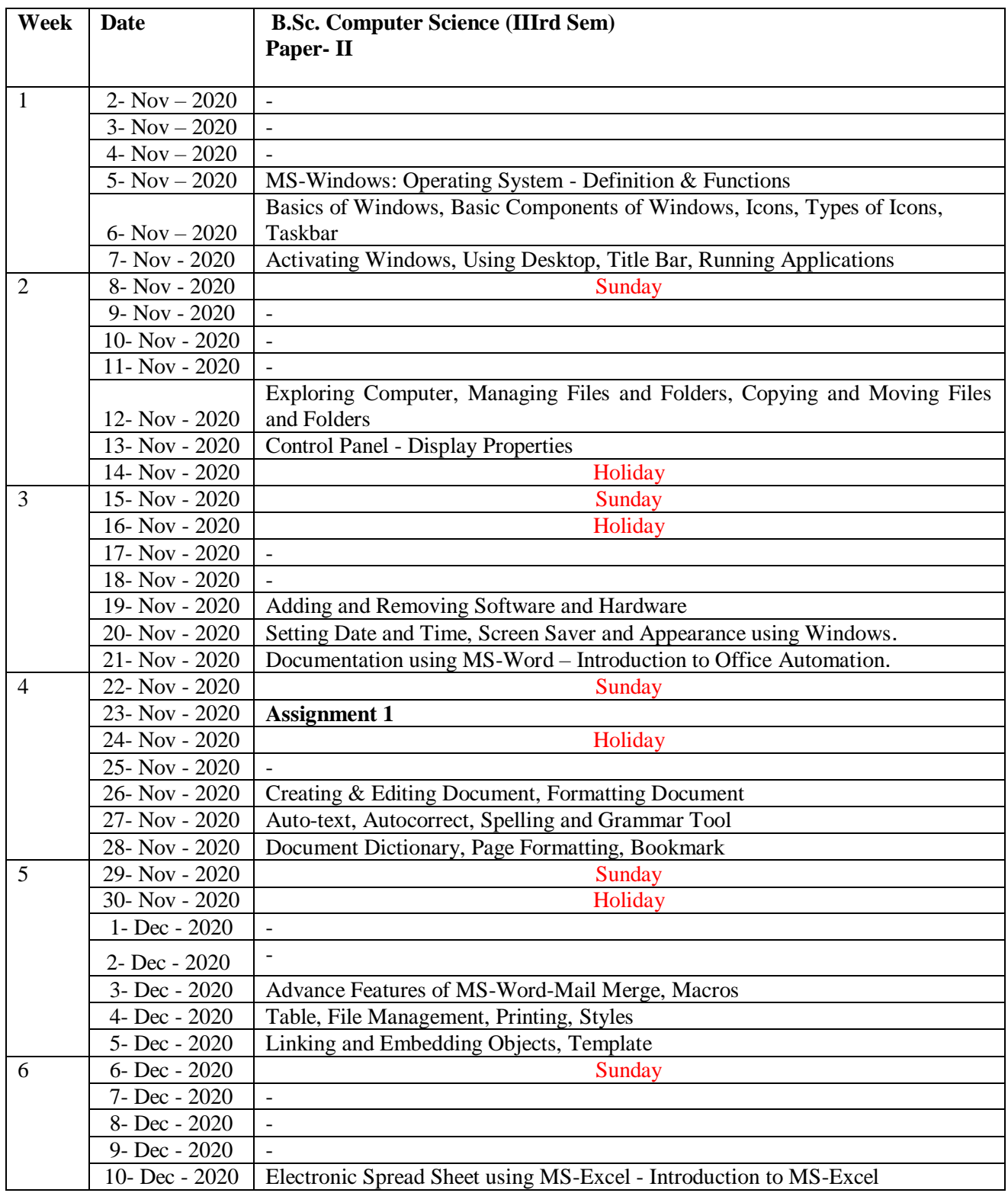

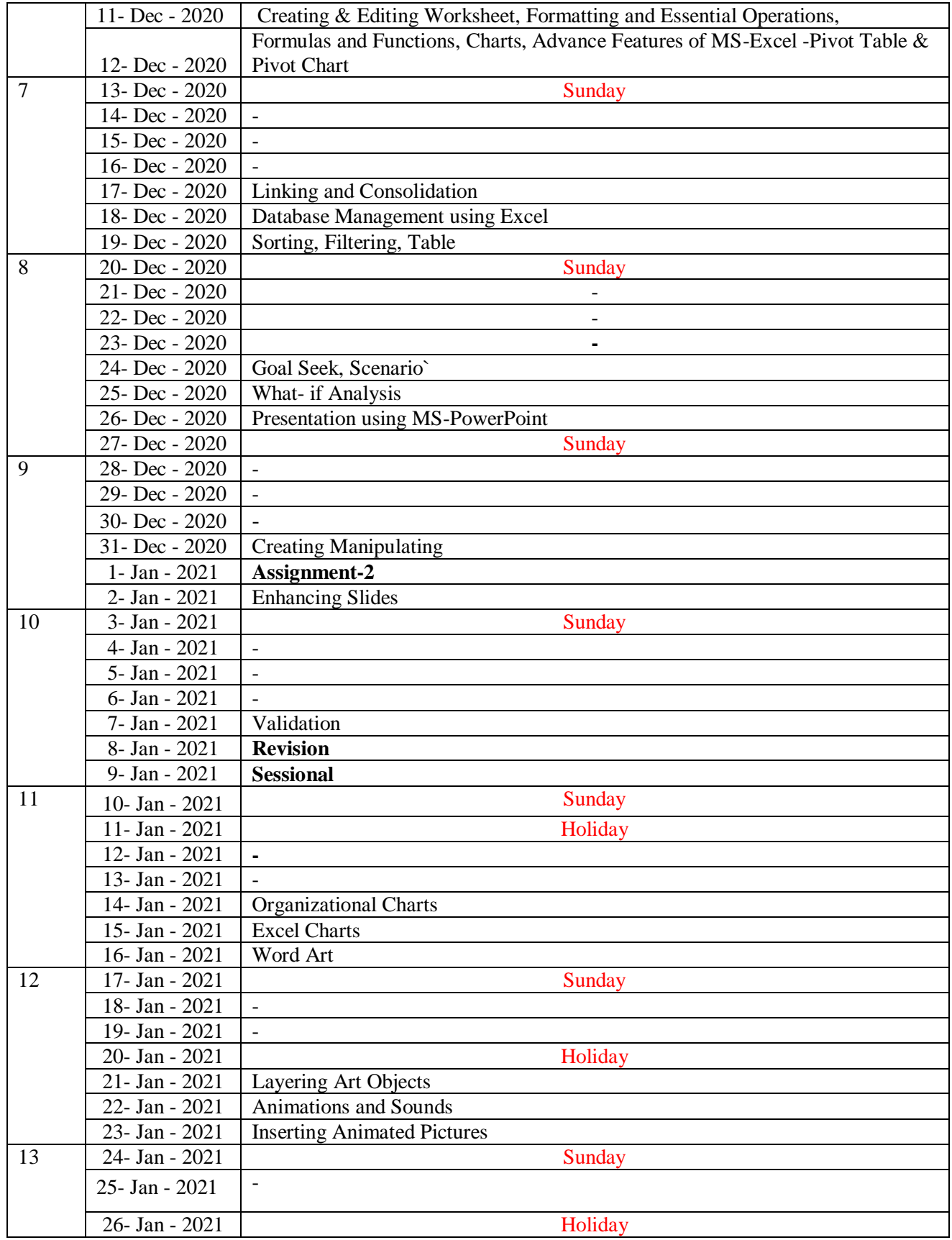

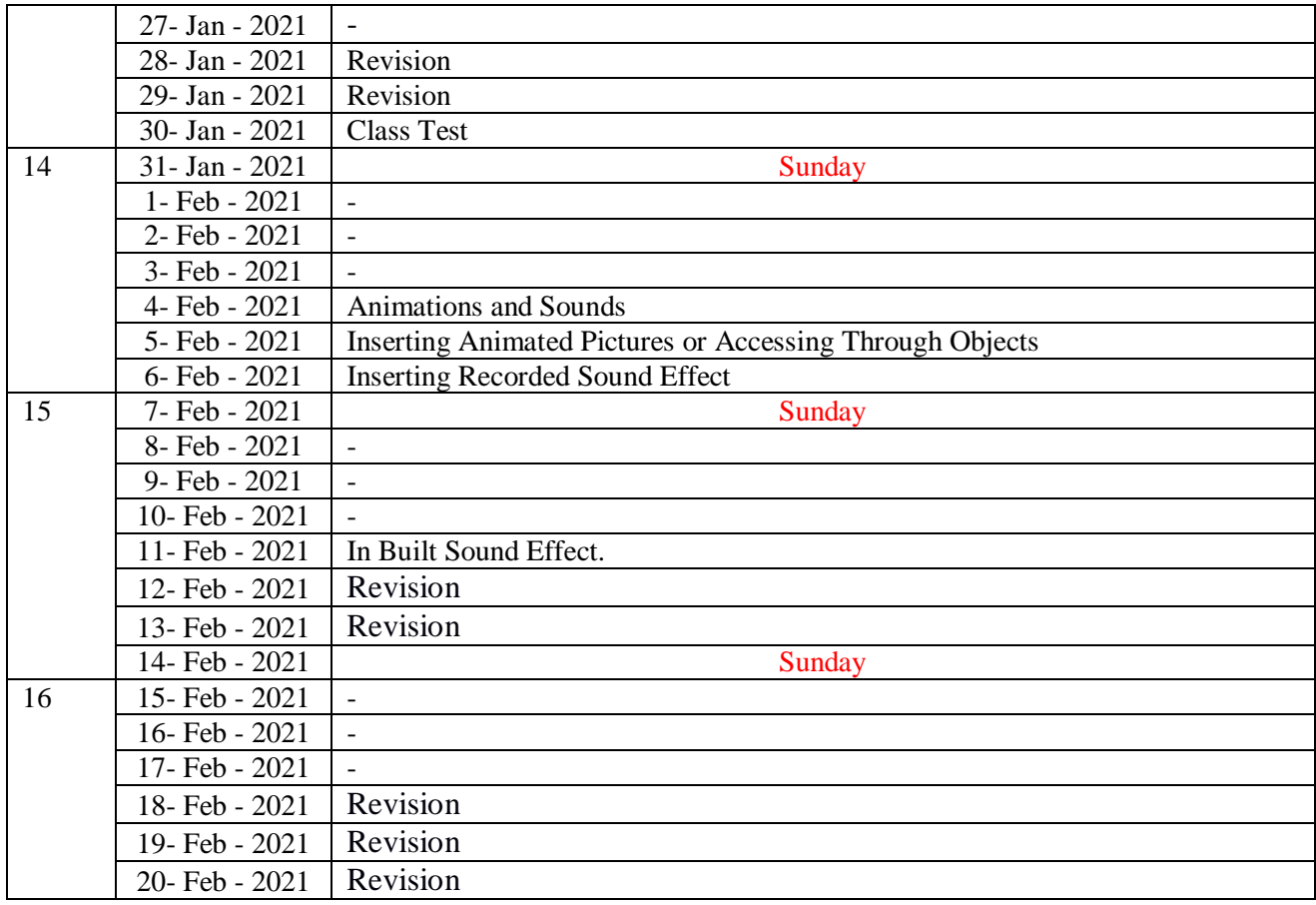